## } ošWvPo]•Z > vPµ P Œš• v D šZ +u *>š*D]• 'μ] o]ν (•}Œ šŒ(WEΦE]•νšΡμ νš• ÁΖ<u>•}š Œδ</u>š •š]νP

The following Educator Portal processes are  $\mu \cdot$  AZ v a student moves to a new school after he/she P]v · testing.

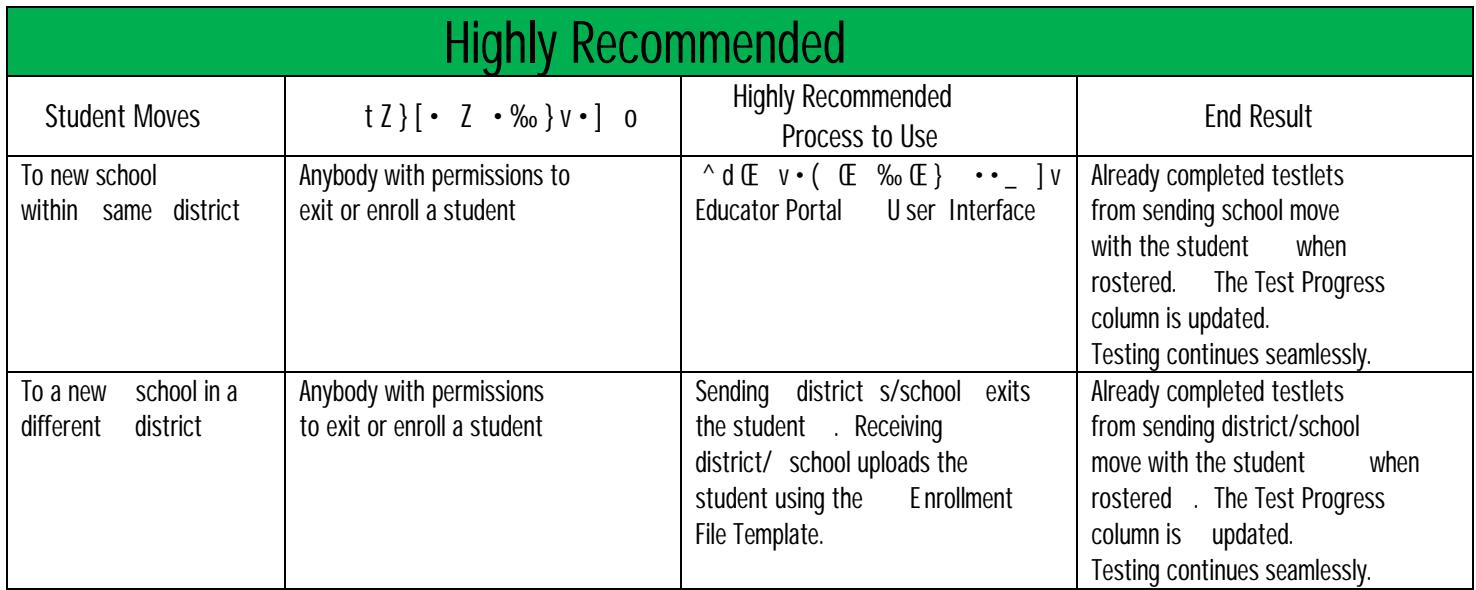

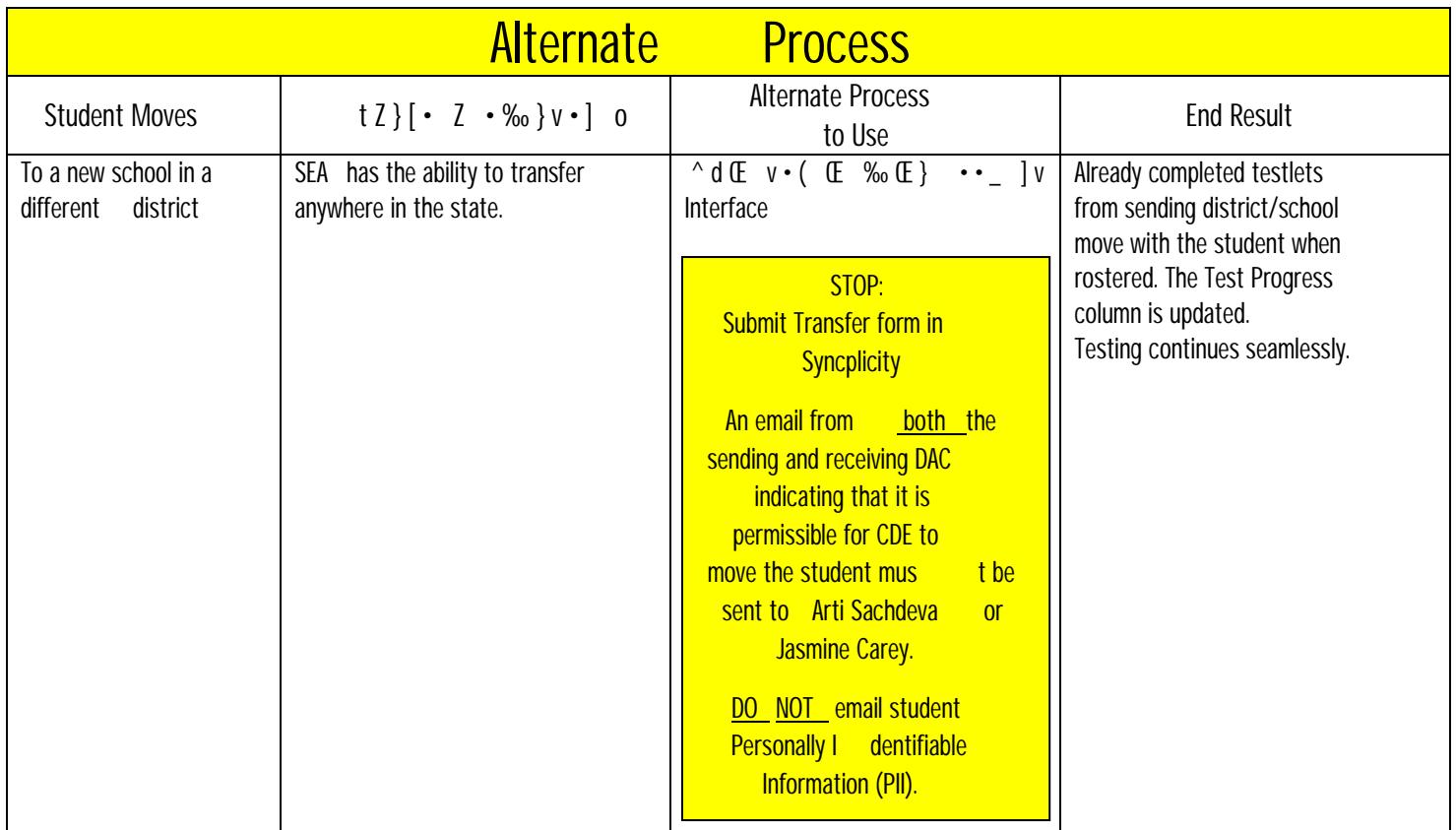

The following Educator Portal processes are not recommended when a student moves to a new school after he/she begins testing.

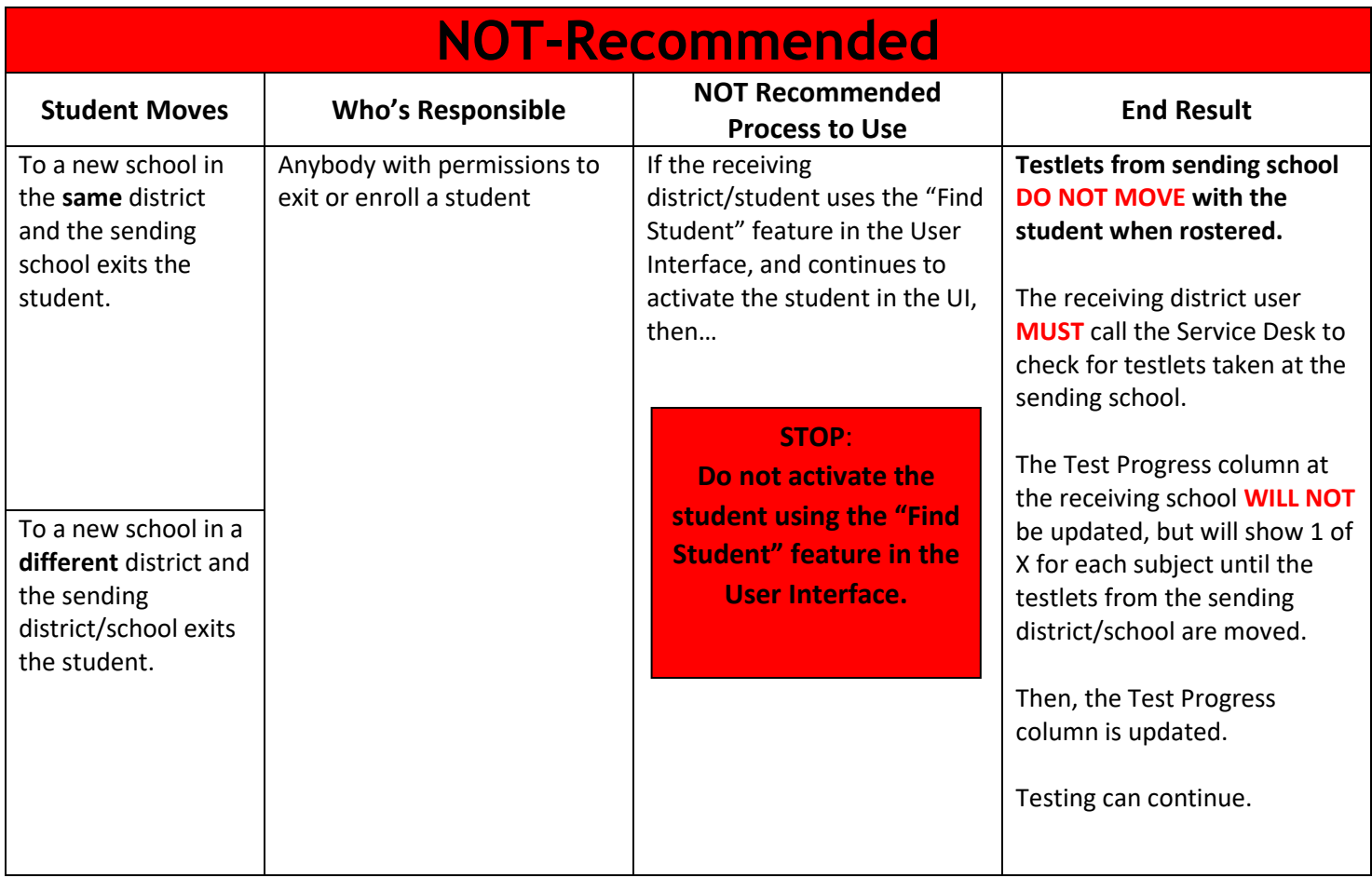

**NOTE**: The three transfer methods are for students who started testing before moving. If the DAC/SAC can verify that the student did *NOT* start testing, then the DAC can use the "Find Student" feature in the User Interface. In Educator Portal: Settings – Students – Transfer Students.

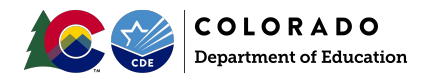